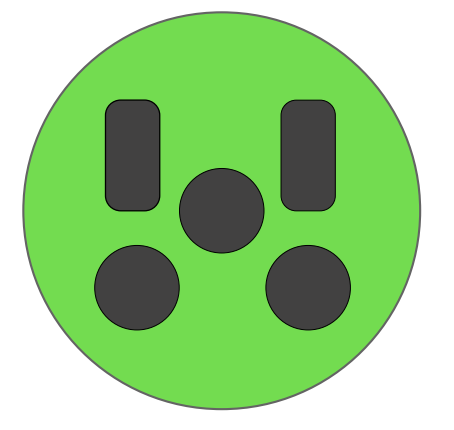

# welcome to **eluTAG**

Connecting the electrical vehicle ecosystem

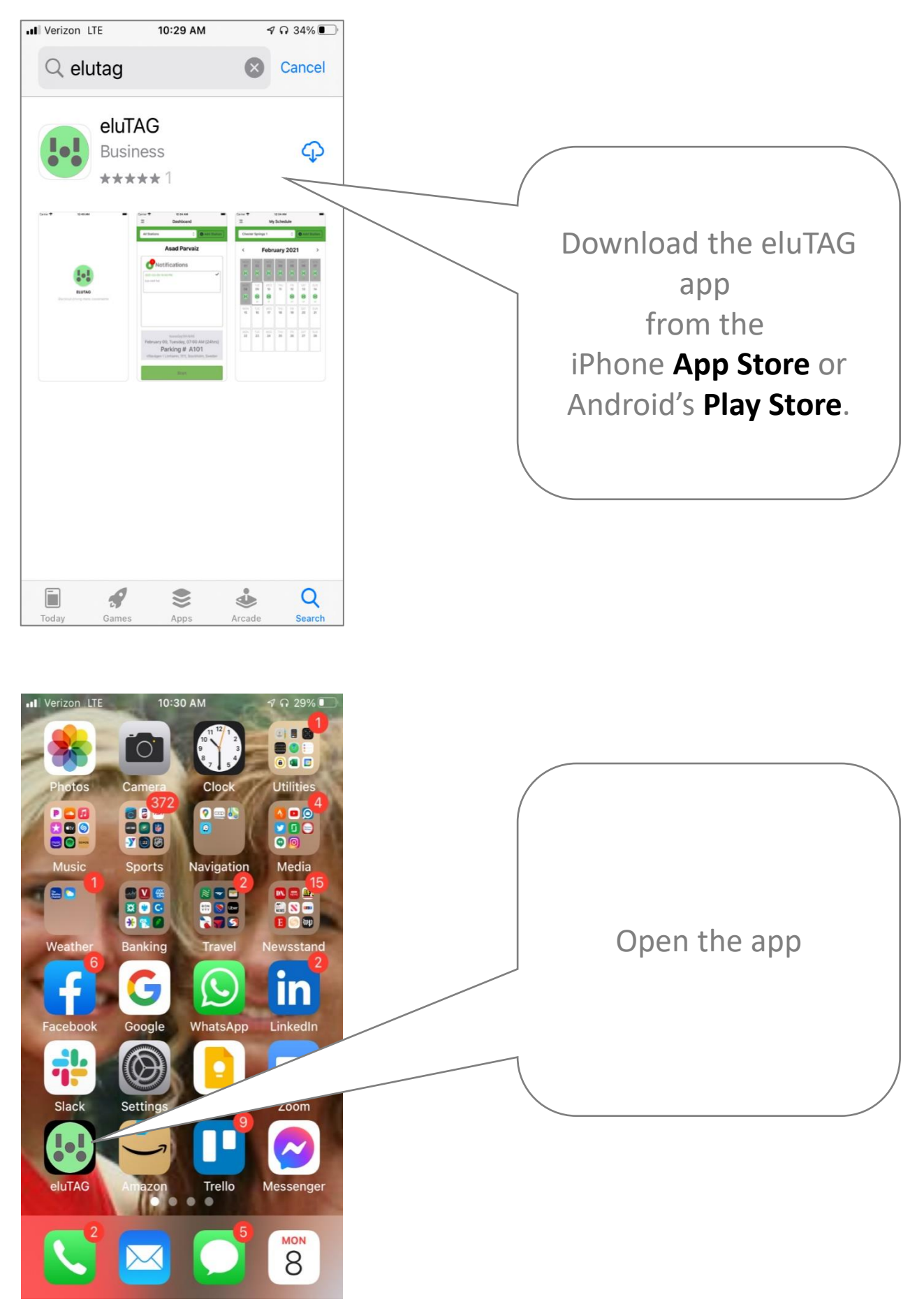

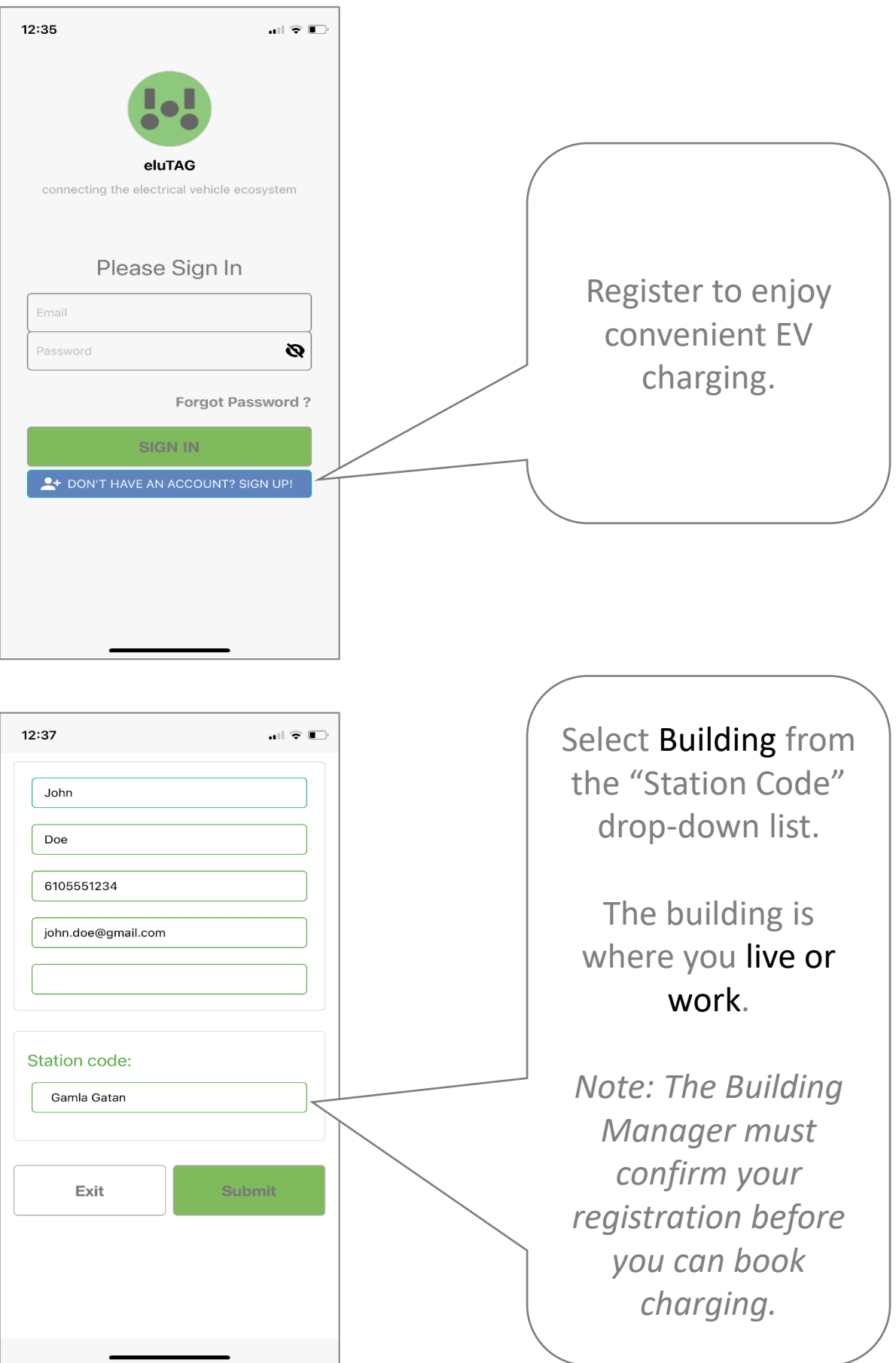

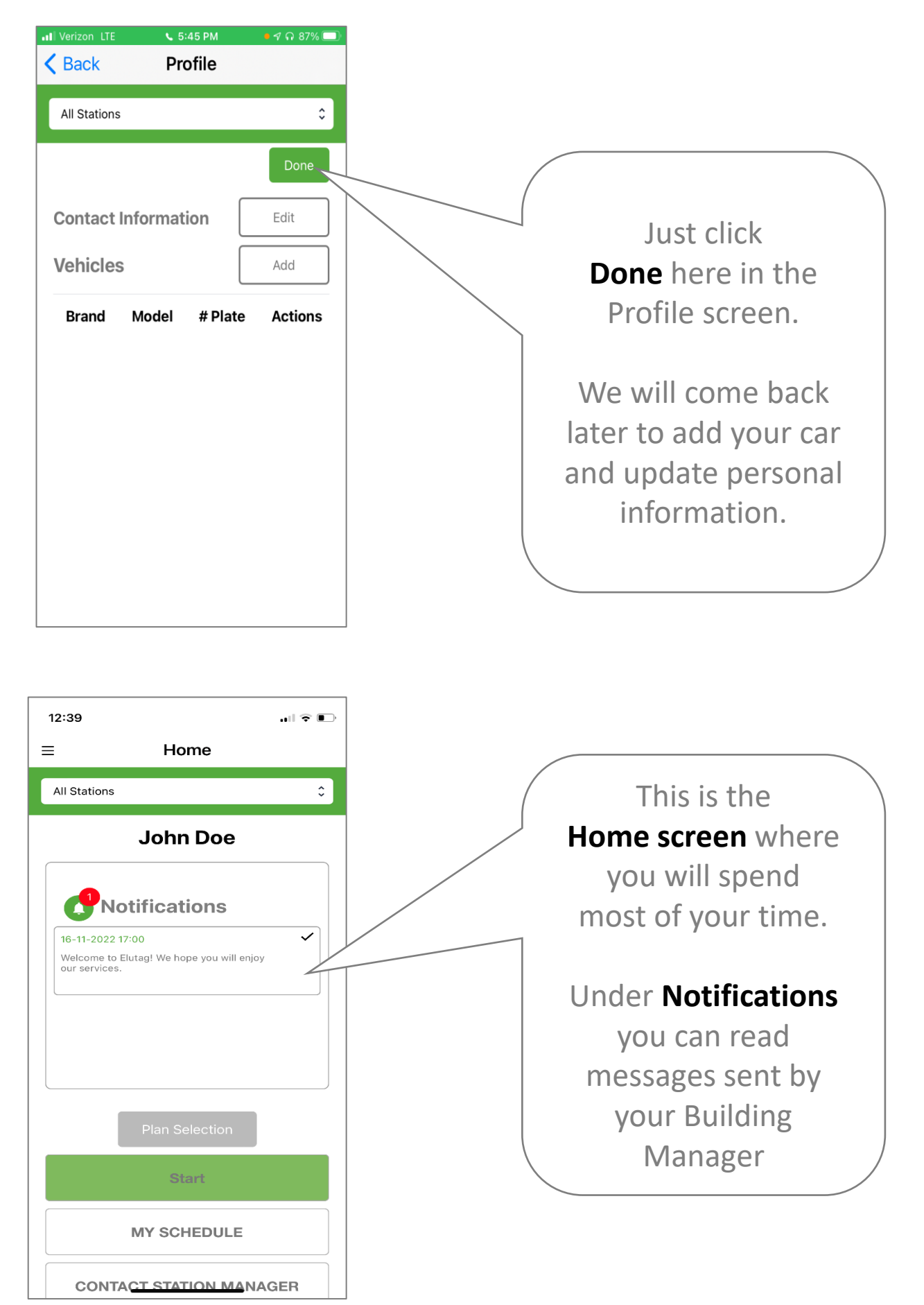

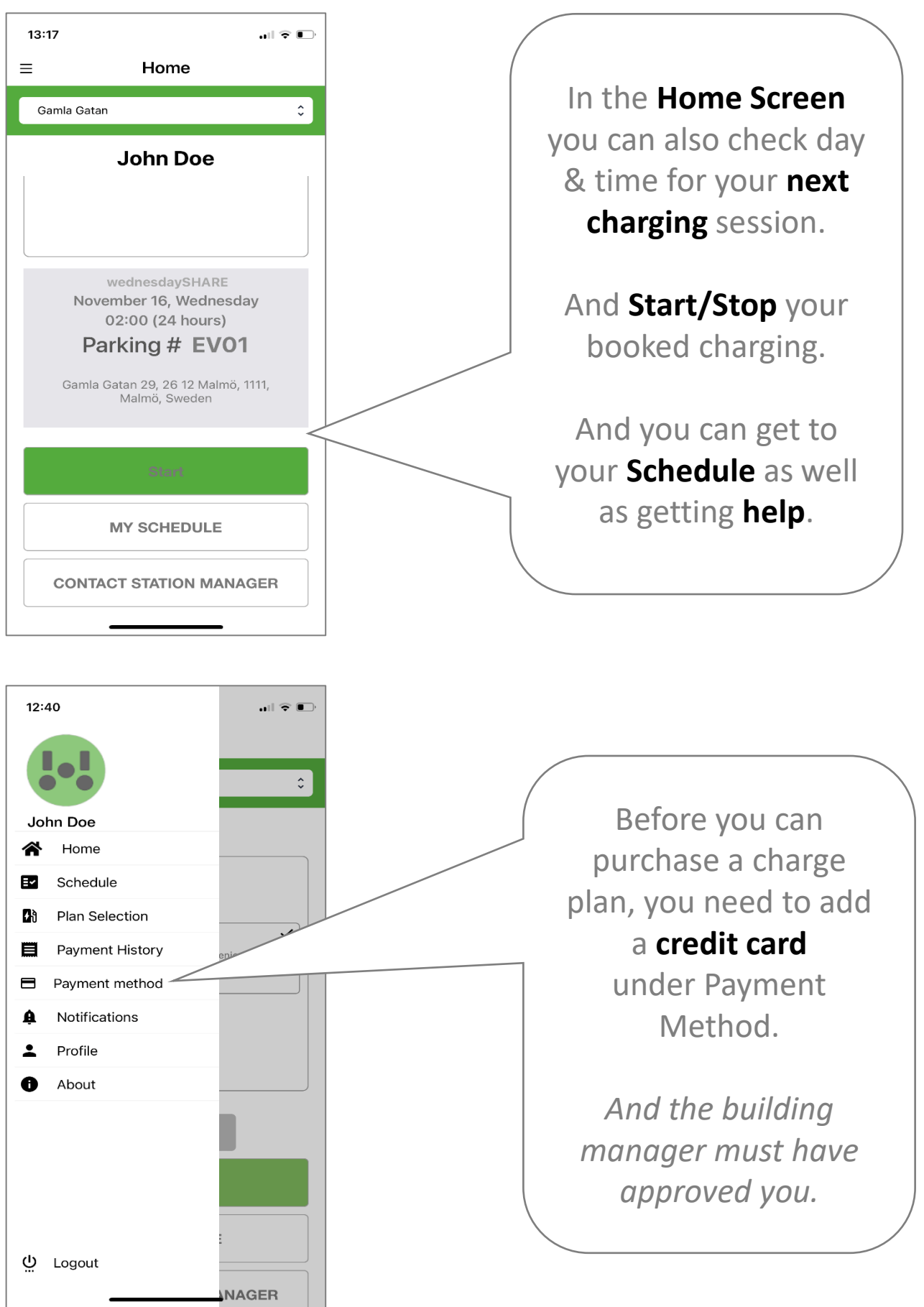

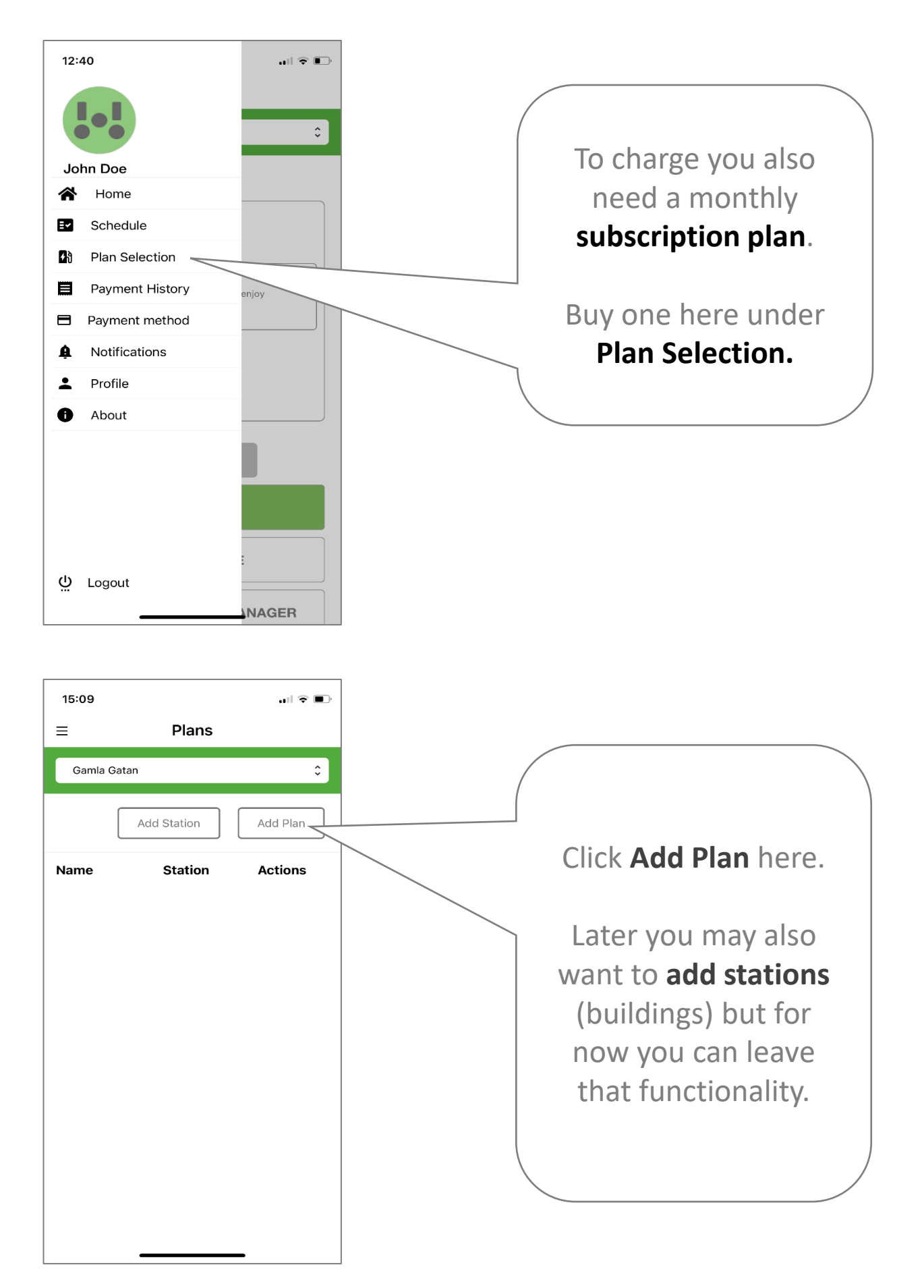

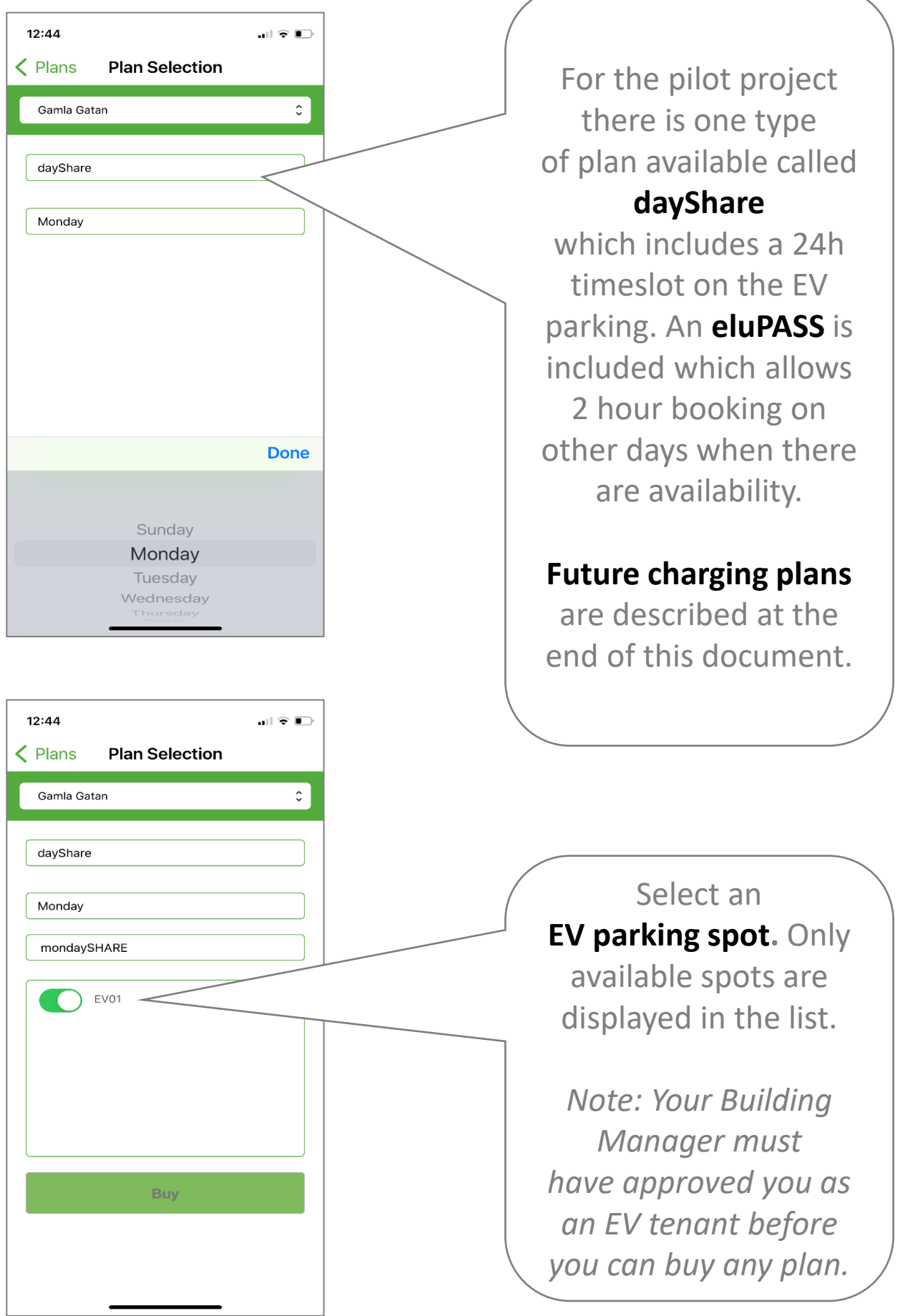

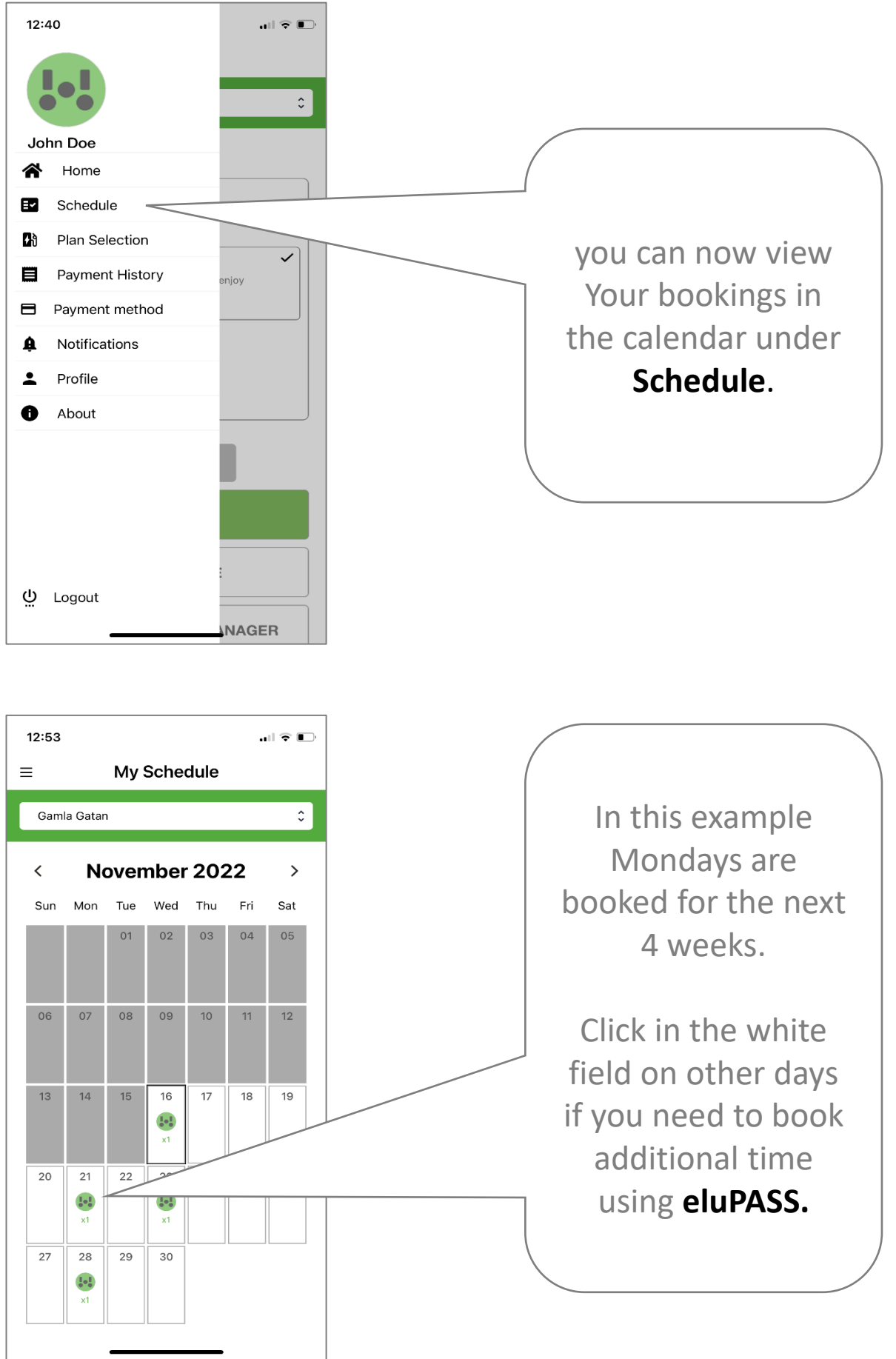

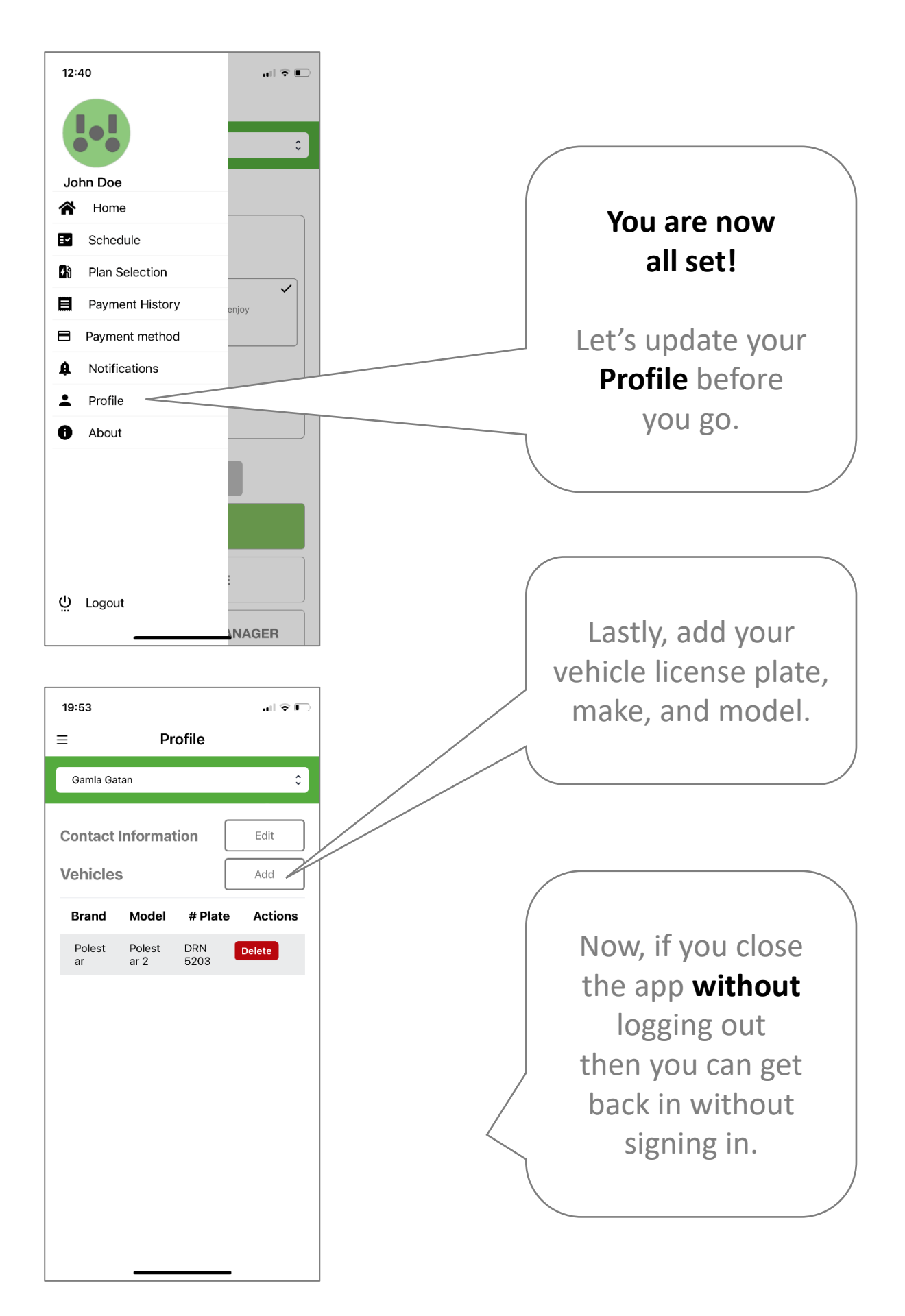

**Plans in development**  *soon available in the eluTAG app*

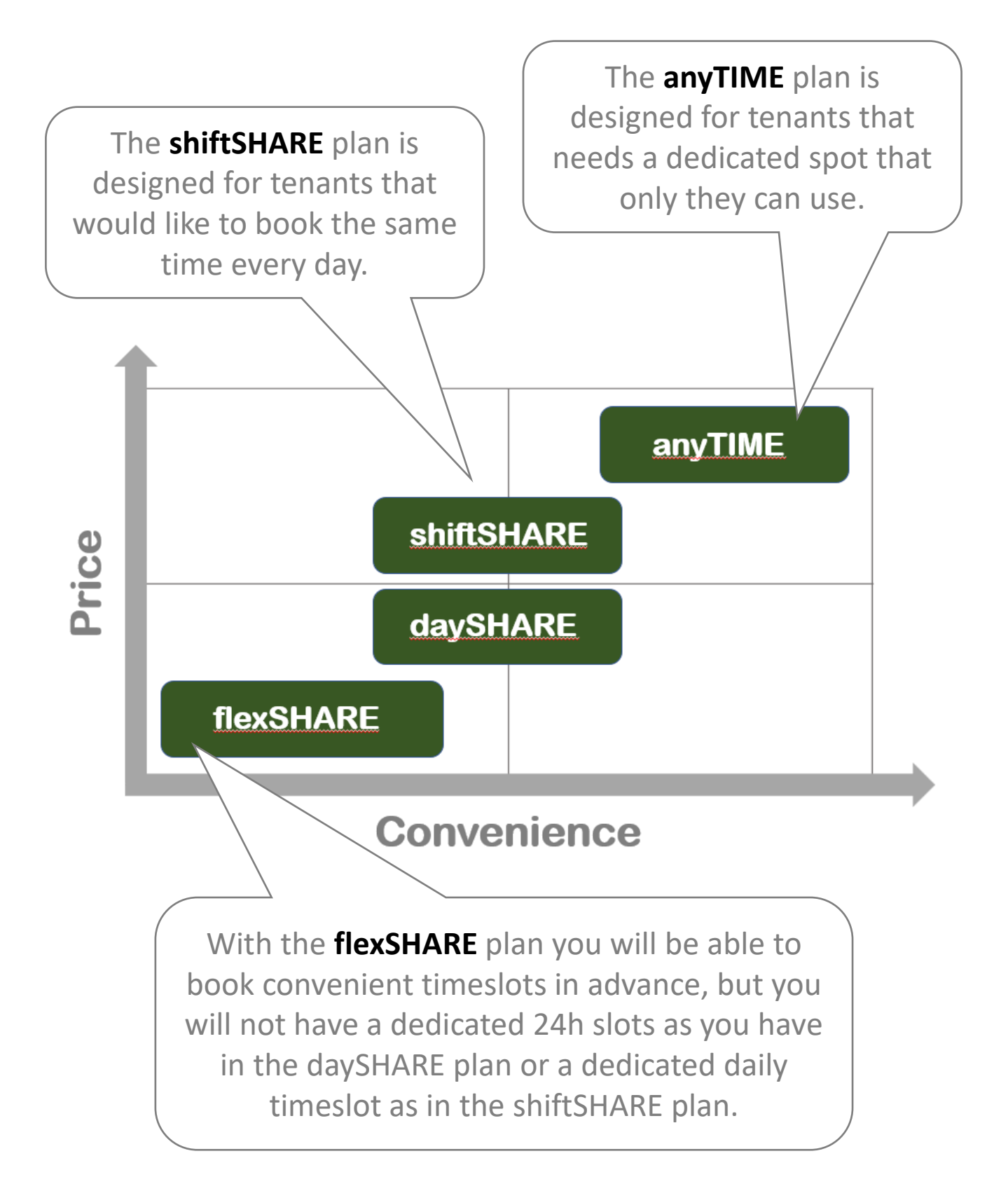

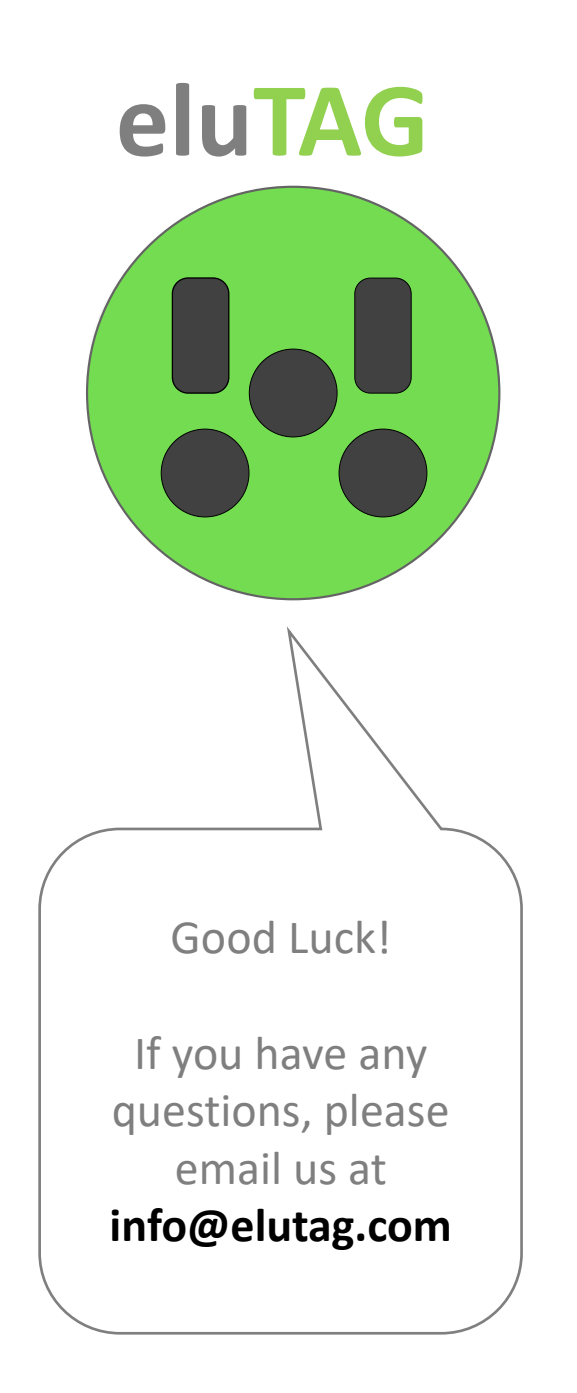